**Código: 2023-000005 Categoria: Técnico Data: 11/09/2023 Revisão: 00**

# **Produtos SOLIDWORKS Antivírus**

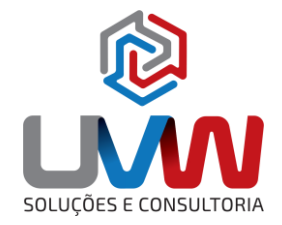

Hoje no mercado existem inúmeras soluções de antivírus, o que torna muito difícil validar todos os diferentes softwares apesar dos produtos SOLIDWORKS serem desenvolvidos para funcionar com todas as aplicações. Em todo caso erros de instalações ou problemas de desempenho são causados pelo sistema antivírus, desta forma, este documento estão especificados os processos e pastas específicas que devem ser excluídos do processo do antivírus. Para obter informações adicionais e as recomendações atualizadas do SOLIDWORKS, revise sempre as notas atualizadas na página de requisitos do sistema no link abaixo:

#### <https://www.solidworks.com/support/system-requirements>

#### **Exclusões do SOLIDWORKS**

Abaixo estão os principais itens que devem ser excluídos da análise do antivírus com relação ao SOLIDWORKS.

- Sldworks.exe
- **·** sldworks fs.exe
- swShellFileLauncher.exe
- Swboengine.exe (processo em segundo plano do agendador de tarefas)
- SolidWorksLicTemp.0001
- SolidWorksLicTemp.0002
- SolidWorksLicTemp.0003 depende do número de instâncias do SolidWorks em execução
- Swbgproc.exe (processo que atualiza silenciosamente as vistas de desenho HLR para HQ a partir do rascunho)

### **Exclusões do SOLIDWORKS PDM**

Os principais serviços (processos) do SOLIDWORKS PDM no lado do servidor são:

- ArchiveServerService.exe
- ConisioDbServer.exe
- ConisioWebServer.exe

Os processos do SOLIDWORKS PDM na máquina do usuário são:

- ViewServer.exe
- EdmServer.exe
- ConisioAdmin.exe
- FileViewer.exe
- Search.exe
- Report.exe
- Inbox.exe

**Código: 2023-000005 Categoria: Técnico Data: 11/09/2023 Revisão: 00**

# **Produtos SOLIDWORKS Antivírus**

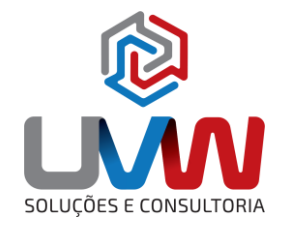

### **Recomendações Gerais**

- Use um produto antivírus confiável.
- Mantenha seu produto antivírus atualizado com a versão mais recente.
- Mantenha-se atualizado com o arquivo de definição/assinatura de antivírus mais recente (isso define as vulnerabilidades e isenções atuais conhecidas).
- Considere criar isenções para tipos de arquivo e locais de pasta do SOLIDWORKS para melhorar o desempenho do tempo de execução baseado em arquivo do SOLIDWORKS, como Abrir/Salvar/Salvar arquivo como e Checkin/Check-out do Vault PDM.
- Se você encontrar erros de instalação, de tempo de execução ou avisos do seu produto antivírus, primeiro verifique se há problemas conhecidos na Base de conhecimento do SOLIDWORKS e, em seguida, entre em contato com a equipe de suporte da UVW.

#### **Notas**

Talvez haja outros processos executados com base em suplementos específicos usados na máquina do usuário. Recomenda-se trabalhar com o TI para identificar qualquer um que possa ser monitorado e bloqueado para adicionar exclusões adicionais.

A orientação fornecida neste artigo é fornecida para fins educacionais para ajudá-lo em questões técnicas relacionadas ao tópico deste documento. Você é responsável por garantir que qualquer ação tomada (seja com base nas orientações deste artigo ou de outra forma) esteja em conformidade com as políticas e procedimentos de segurança da informação da sua organização. Antes de fazer qualquer alteração no sistema ou baixar qualquer software, recomendamos que você consulte sua equipe de segurança interna para avaliar a adequação das recomendações em sua organização. A UVW Soluções e Consultoria não se responsabiliza por quaisquer consequências resultantes de qualquer ação tomada com base nas informações fornecidas neste documento.